engeman.com.br

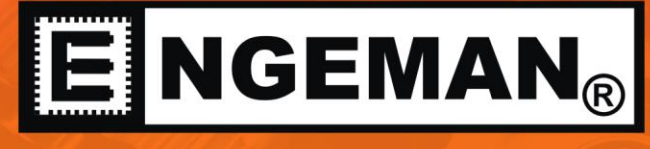

## SOFTWARE DE MANUTENÇÃO

# **REQUISITOS DE SOFTWARE E HARDWARE**

VERSÃO 05/2024

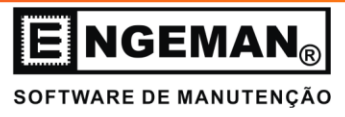

## **1. HISTÓRICO DE VERSÕES**

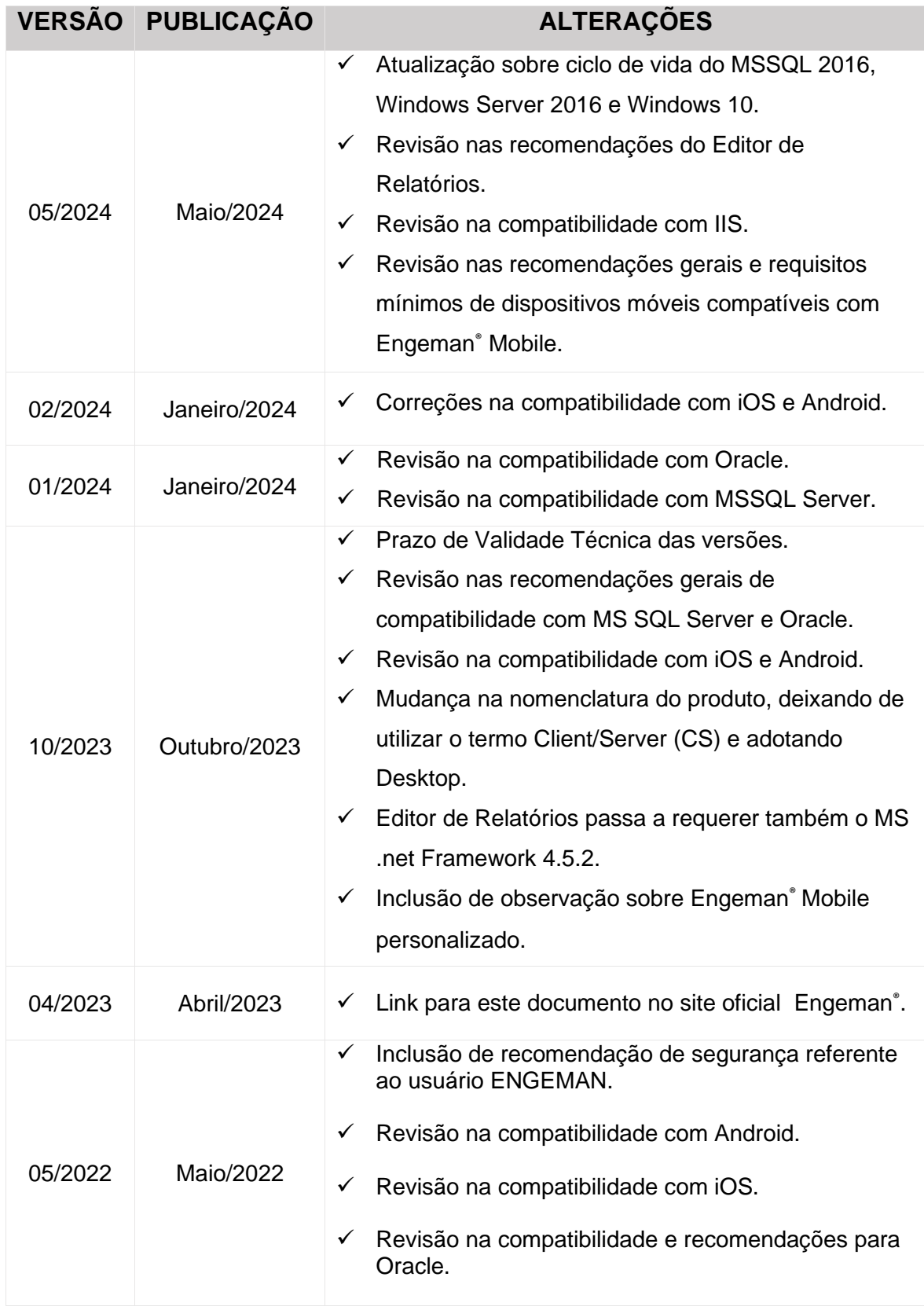

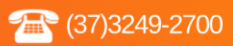

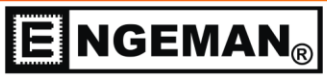

SOFTWARE DE MANUTENÇÃO

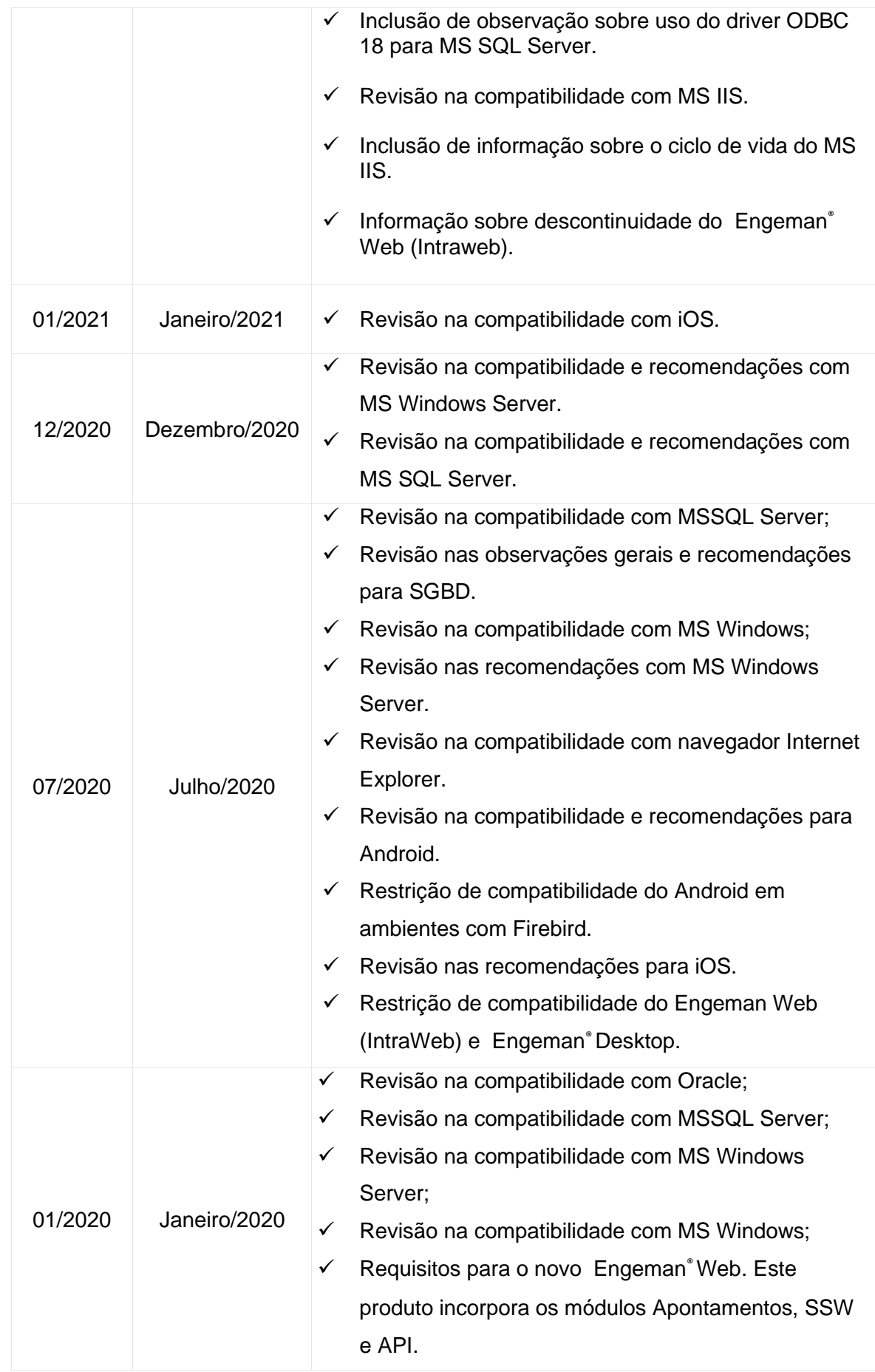

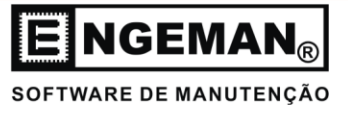

## **2. REQUISITOS DE SOFTWARE E HARDWARE PARA FUNCIONAMENTO DA SOLUÇÃO ENGEMAN®**

Este descritivo tem como objetivo especificar os requisitos de software e hardware necessários para que a solução Engeman® possa ser utilizada de maneira plena e funcional. A Engeman se restringe às recomendações especificadas neste documento e não validamos, aprovamos, avaliamos ou sugerimos alternativas para configuração e dimensionamento de servidores, estações de trabalho ou dispositivos móveis, responsabilidade esta exclusiva do cliente e equipes de infraestrutura.

A instalação, configuração e manutenção de: SGBD e banco de dados do Engeman® (produção ou homologação), sistema operacional, rede e toda infraestrutura adicional que não seja o próprio sistema Engeman<sup>®</sup> é responsabilidade exclusiva do cliente. Nossas equipes não poderão executar nenhum serviço de instalação, configuração e manutenção que não seja do software Engeman.

Não há garantia de compatibilidade com sistemas operacionais ou gerenciadores de banco de dados que tenham seu ciclo de vida e suporte encerrados pelos seus respectivos fabricantes, ainda que sem atualização em versão atualizada deste documento.

A versão mais recente deste documento estará disponível para consultas e download em [https://engeman.com.br/pt-br/requisitos-de-software-e-hardware-engeman.](https://engeman.com.br/pt-br/requisitos-de-software-e-hardware-engeman)

Em caso de divergência entre a versão publicada no site e a deste documento, prevalece a versão mais recente.

**SGBDS HOMOLOGADOS PARA A SOLUÇÃO ENGEMAN E RECOMENDAÇÕES GERAIS**

A solução Engeman, seus módulos e demais produtos, incluindo aqueles já descontinuados (Engevendas, etc.) são compatíveis apenas com os Sistemas Gerenciadores de Banco de Dados (SGBDs) Microsoft SQL Server e Oracle. Cabem

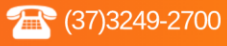

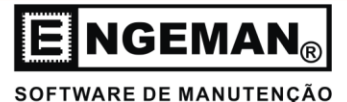

exclusivamente ao cliente e DBA responsável as definições quanto ao licenciamento e edição adotados.

Recomendamos avaliação criteriosa na adoção de edições gratuitas, "*Express*", "*beta*" ou "*developer*" de ambos os SGBDs devido às suas restrições, como uso de processadores, memória e armazenamento. Atenção quanto ao limite de tamanho da base de dados em versões "*Express*", que causará a indisponibilidade da solução Engeman quando atingido.

Nosso critério para recomendação evita versões cujo término do ciclo de vida e suporte do fabricante seja inferior a, aproximadamente, um ano.

Versões nesta condição estão destacadas na tabela de compatibilidade.

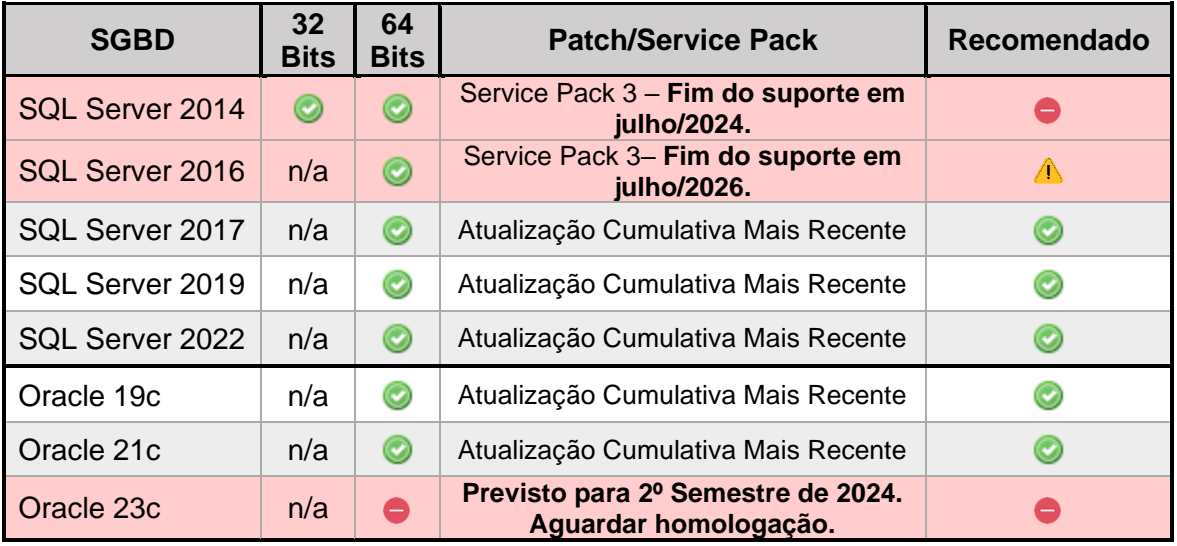

Atenção quanto ao término do ciclo de vida.

#### **Informações sobre cronogramas de suporte dos fabricantes MSSQL**

[https://support.microsoft.com/en-us/help/4047326/support-policy-for-microsoft-sql](https://support.microsoft.com/en-us/help/4047326/support-policy-for-microsoft-sql-server)[server](https://support.microsoft.com/en-us/help/4047326/support-policy-for-microsoft-sql-server)

## **Oracle**

<https://www.oracle.com/support/lifetime-support/resources.html>

A codificação dos caracteres, *Collation* para MS SQL Server e o *Character Set* para Oracle, devem seguir as recomendações da tabela abaixo para garantir o funcionamento correto da solução Engeman.

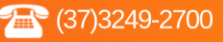

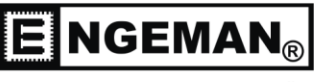

SOFTWARE DE MANUTENCÃO

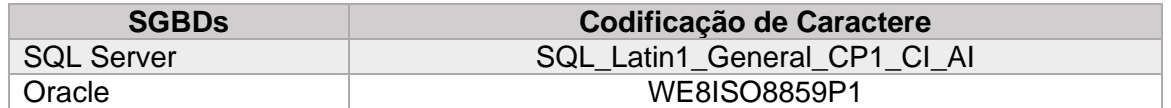

(a) O uso do Oracle requer permissão na *view* v\$database para o usuário relacionado ao bando de dados do Engeman.

GRANT SELECT ON v\$database to [USUARIO]

(b) O uso do SQL Server requer a instalação do *driver* ODBC mais recente publicado pela Microsoft, disponível para consulta no endereço abaixo.

[https://docs.microsoft.com/pt-br/sql/connect/odbc/windows/microsoft-odbc-driver-for](https://docs.microsoft.com/pt-br/sql/connect/odbc/windows/microsoft-odbc-driver-for-sql-server-on-windows)[sql-server-on-windows](https://docs.microsoft.com/pt-br/sql/connect/odbc/windows/microsoft-odbc-driver-for-sql-server-on-windows)

Opcionalmente, sob responsabilidade e validação do DBA MSSQL do cliente, podem ser utilizados outros *drivers* de conexão compatíveis disponibilizados oficialmente pela Microsoft.

#### **Importante:**

**(1)** O arquivo de configuração do Engeman® (Engeman.INI, por exemplo) deve incluir o parâmetro *driver*, fazendo com que a conexão seja sempre realizada utilizando a versão correta do *driver* ODBC para SQL Server. Sem este parâmetro a conexão pode, eventualmente, utilizar outras versões que estejam instaladas no Windows.

driver=<versão mais recente do ODBC Driver para SQL Server>

**[Exemplo]**: driver=ODBC Driver 18 for SQL Server

Especificando-se o *driver* incorreto, a mensagem de erro a seguir será apresentada na inicialização do Engeman® . A solução consiste em verificar a versão instalada do driver e se o parâmetro no arquivo de configuração do Engeman® está descrito corretamente.

*[Mensagem de Erro] Impossível conectar ao banco de dados Nome da fonte de dados não encontrado e nenhum driver padrão especificado*

**(2)** Tanto a instalação da versão mais recente do *driver* ODBC, quanto a configuração do arquivo de configuração do Engeman® (Engeman.INI, por exemplo), deve ser aplicada em todas as estações de trabalho onde houver acesso ao Engeman® Desktop.

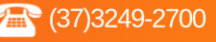

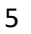

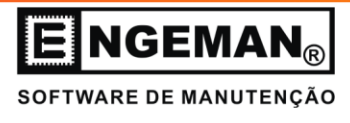

**(3)** O *driver* ODBC para SQL Server, na versão 18 ou superior, requer a inclusão do parâmetro *encrypt=no* no arquivo de configuração do Engeman® (Engeman.INI, por exemplo). A ausência deste parâmetro provoca a mensagem de erro a seguir:

*[Mensagem de Erro] "Não foi possível consultar o banco de dados. [FireDAC] [Phys]*  [ODBC] [Microsoft] [ODBC Driver 18 for SQL Server] SSL Provider: A cadeia de *certificação foi emitida por uma autoridade que não é de confiança."*

Referência técnica para a alteração: [https://techcommunity.microsoft.com/t5/sql-server](https://techcommunity.microsoft.com/t5/sql-server-blog/odbc-driver-18-0-for-sql-server-released/ba-p/3169228)[blog/odbc-driver-18-0-for-sql-server-released/ba-p/3169228](https://techcommunity.microsoft.com/t5/sql-server-blog/odbc-driver-18-0-for-sql-server-released/ba-p/3169228)

(4) Para informações sobre o ciclo de vida do MS IIS consultar **IIS** (Serviços de Informações da Internet) - [Microsoft Lifecycle | Microsoft Docs.](https://docs.microsoft.com/pt-br/lifecycle/products/internet-information-services-iis)

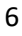

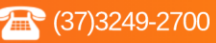

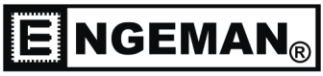

SOFTWARE DE MANUTENÇÃO

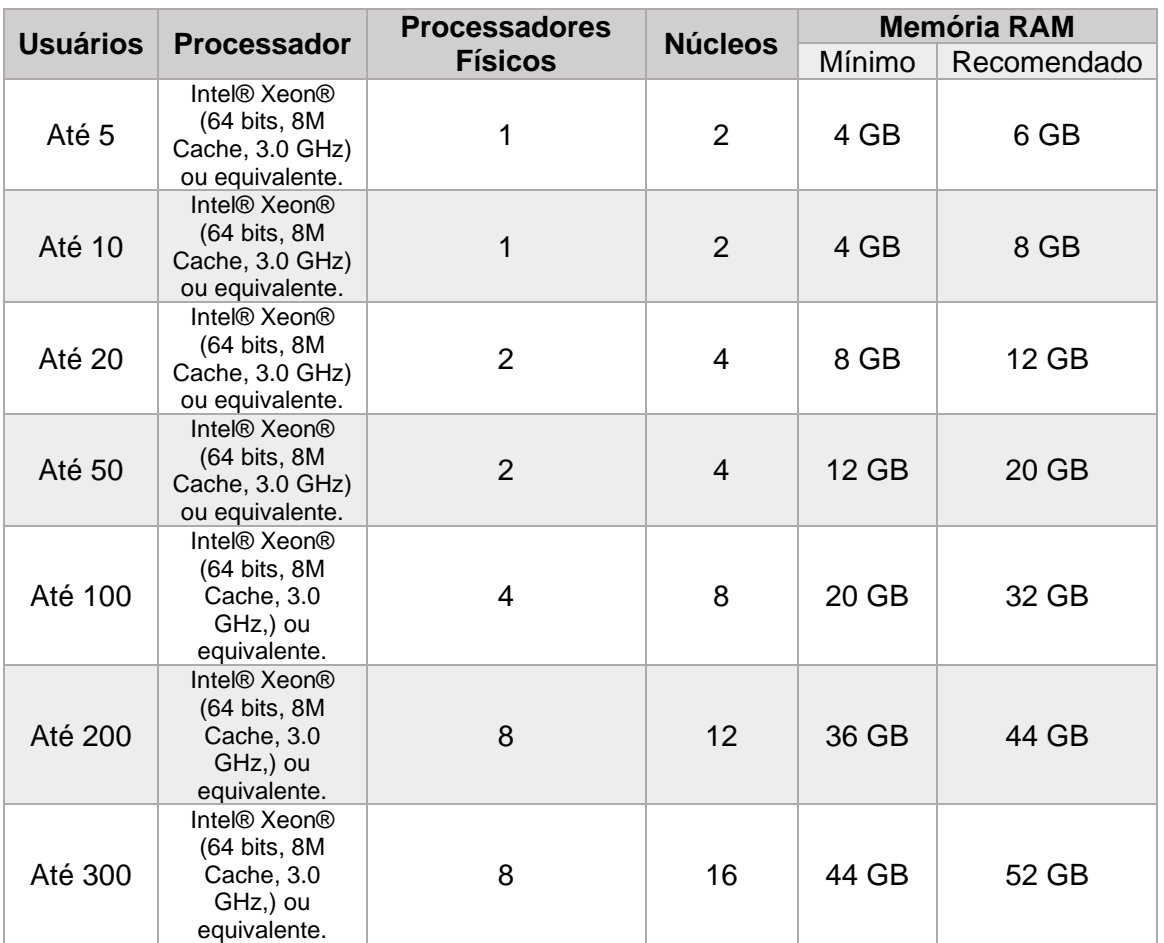

Os requisitos de hardware recomendados para servidor do SGDB são:

**Observação:** A partir de 101 usuários, recomendamos uma avaliação específica do cenário de uso pelo fornecedor, fabricante/desenvolvedor ou DBA responsável pela administração do SGBD, com objetivo de validar e dimensionar de forma mais assertiva os recursos.

Para um melhor desempenho nas operações de leitura/escrita, recomendamos o uso de um disco SAS 10.000 RPM ou superior.

As configurações especificadas referem-se apenas aos serviços relacionados a solução Engeman. Além destas, deve-se adicionar os requisitos exigidos pelo Sistema Operacional ou outra solução que compartilhar o mesmo servidor.

Recomendamos uma política de monitoramento de rede para garantir:

- Delay inferior a 3 ms.
- Perda de pacotes inferior a 1%.

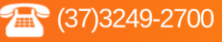

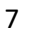

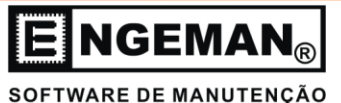

## **A T E N Ç Ã O**

**(i)** Para uso do Engeman Desktop, observar a arquitetura recomendada onde banco de dados e executável devem trabalhar na mesma rede de dados para melhor desempenho. A migração do banco de dados para serviços em nuvem ou servidores externos, acessados de forma direta ou através de VPN, mantendo o executável instalado localmente não é indicada e apresentará queda de desempenho devido a latência. Recomendamos neste cenário a migração do ambiente completo, adotandose o acesso remoto ao software ou contratação do Engeman Cloud, nosso serviço de hosting em nuvem.

**(ii)** Recomendamos, principalmente quando o acesso ao Engeman e seus módulos estiver exposto na internet, a inativação ou troca da senha padrão do usuário ENGEMAN por outra de maior complexidade. Este usuário é criado por padrão durante a instalação do sistema e possui todos os privilégios administrativos que, em um acesso indevido, podem comprometer os dados e acesso ao sistema.

#### **Validade Técnica – Versões Engeman**®

 Considera-se como prazo de validade técnica das versões do software Engeman® e todos os seus módulos o prazo máximo de 5 anos, contados a partir da data do seu lançamento. As versões e suas datas de lançamento podem ser obtidas em [https://engeman.com.br/novidades.html.](https://engeman.com.br/novidades.html)

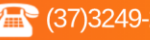

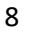

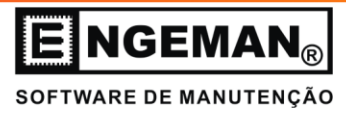

## **3. ENGEMAN® DESKTOP**

Para utilizar o Engeman® Desktop encontram-se homologados os seguintes Sistemas Operacionais:

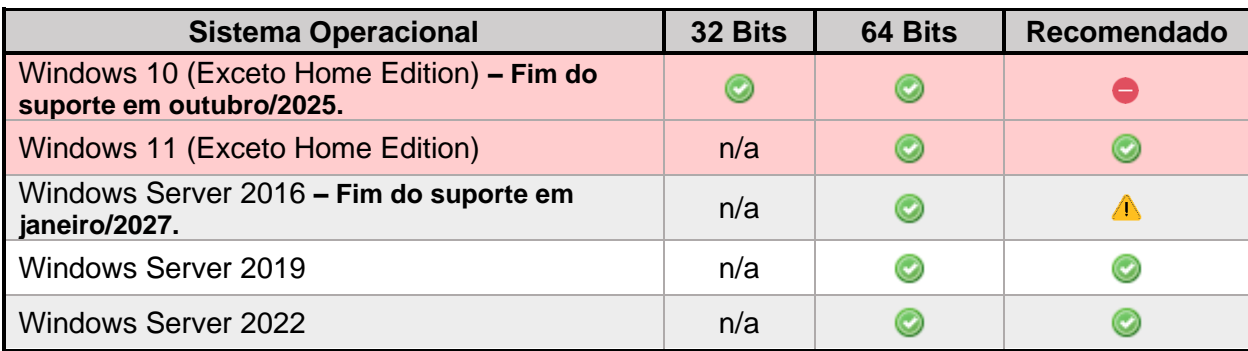

Atenção quanto ao término do ciclo de vida.

**Observações:** (i) Para utilizar o módulo do Editor de Relatórios Avançados é necessário que a estação de trabalho/servidor possua o Microsoft .Net Framework 2.0, 3.0, 3.5, 4.5 e 4.5.2. (ii) Para utilizar o módulo de *Dashboards* é necessário que a estação de trabalho/servidor possua o Edge.

#### **Informações sobre cronogramas de suporte**

<https://learn.microsoft.com/en-us/lifecycle/products/?terms=windows%20server>

Os requisitos de hardware recomendados para uma estação de trabalho que irá executar o Engeman® são:

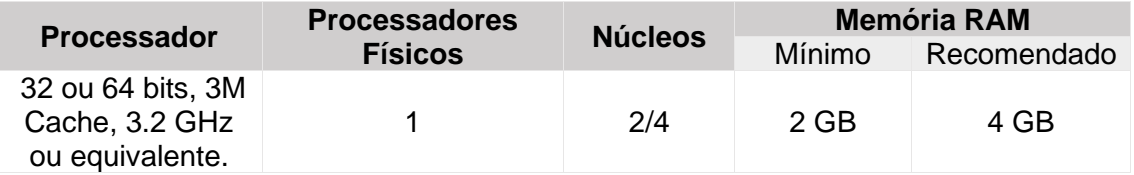

As configurações especificadas referem-se apenas ao Engeman® Desktop. Além destas, deve-se adicionar os requisitos exigidos pelo Sistema Operacional ou outra solução que compartilhar a mesma estação de trabalho. Quanto ao espaço em disco necessário para instalação do aplicativo, recomenda-se reservar 500 Mb.

Recomendamos uma política de monitoramento de rede para garantir os parâmetros abaixo para acesso ao servidor de banco de dados:

- Delay inferior a 3 ms.
- Perda de pacotes inferior a 1%.

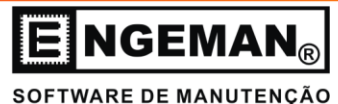

## **4. EDITOR DE RELATÓRIOS AVANÇADO (DESKTOP)**

Para utilizar o Editor Avançado encontram-se homologados os seguintes Sistemas Operacionais:

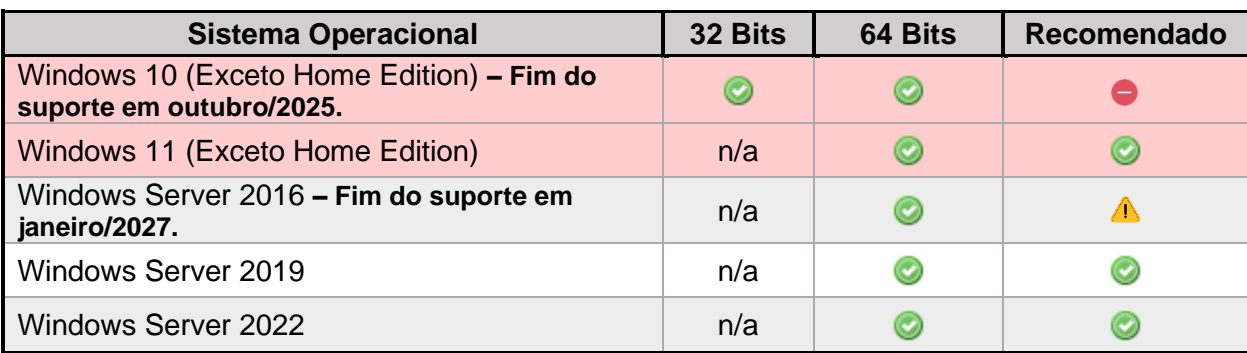

Atenção quanto ao término do ciclo de vida.

## **Informações sobre cronogramas de suporte**

<https://learn.microsoft.com/en-us/lifecycle/products/?terms=windows%20server>

Os requisitos de hardware recomendados para uma estação de trabalho que irá executar o Editor Avançado são:

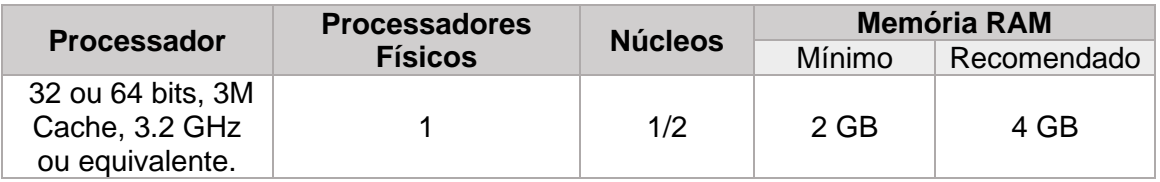

As configurações especificadas referem-se apenas à execução do Engeman® e Editor de Relatórios Avançado. Além destas, deve-se adicionar os requisitos exigidos pelo Sistema Operacional ou outra solução que compartilhar a mesma estação de trabalho.

Estes requisitos consideram o pacote oficial de relatórios padrões Engeman. Relatórios personalizados, pelo cliente ou pela Engeman, podem demandar recursos adicionais conforme os dados manipulados, como por exemplo imagens de alta resolução.

Para utilizar o módulo do Editor de Relatórios Avançados é necessário que a estação de trabalho/servidor possua o Microsoft .Net Framework 2.0, 3.0, 3.5, 4.5 e 4.5.2.

Para utilizar o módulo de Dashboards é necessário que a estação de trabalho/servidor possua o Edge.

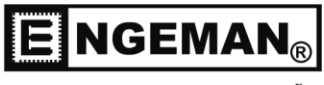

## SOFTWARE DE MANUTENÇÃO

#### **5. ENGEMAN® DESKTOP – WTS TERMINAL SERVICE / REMOTE APP**

Para utilizar o Engeman® Desktop realizando acesso remoto, encontram-se homologados os seguintes Sistemas Operacionais:

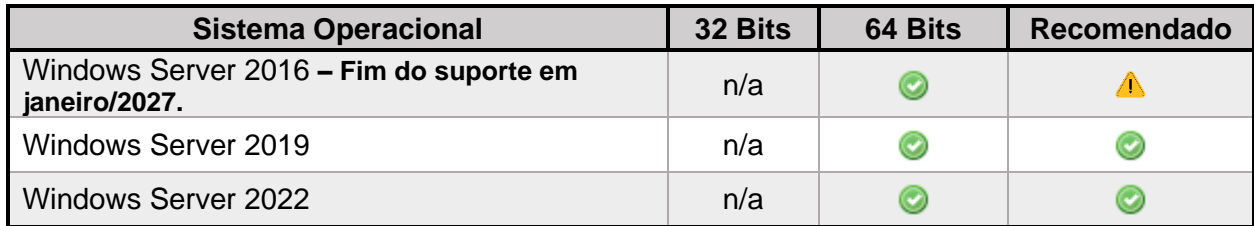

Atenção quanto ao término do ciclo de vida.

**Observações:** (i) Para utilizar o módulo do Editor de Relatórios Avançados é necessário que a estação de trabalho/servidor possua o Microsoft .Net Framework 2.0, 3.0, 3.5, 4.5 e 4.5.2. (ii) Para utilizar o módulo de *Dashboards* é necessário que a estação de trabalho/servidor possua o Edge.

#### **Informações sobre cronogramas de suporte**

<https://learn.microsoft.com/en-us/lifecycle/products/?terms=windows%20server>

Os requisitos de hardware recomendados para um servidor WTS que irá executar o Engeman® Desktop são:

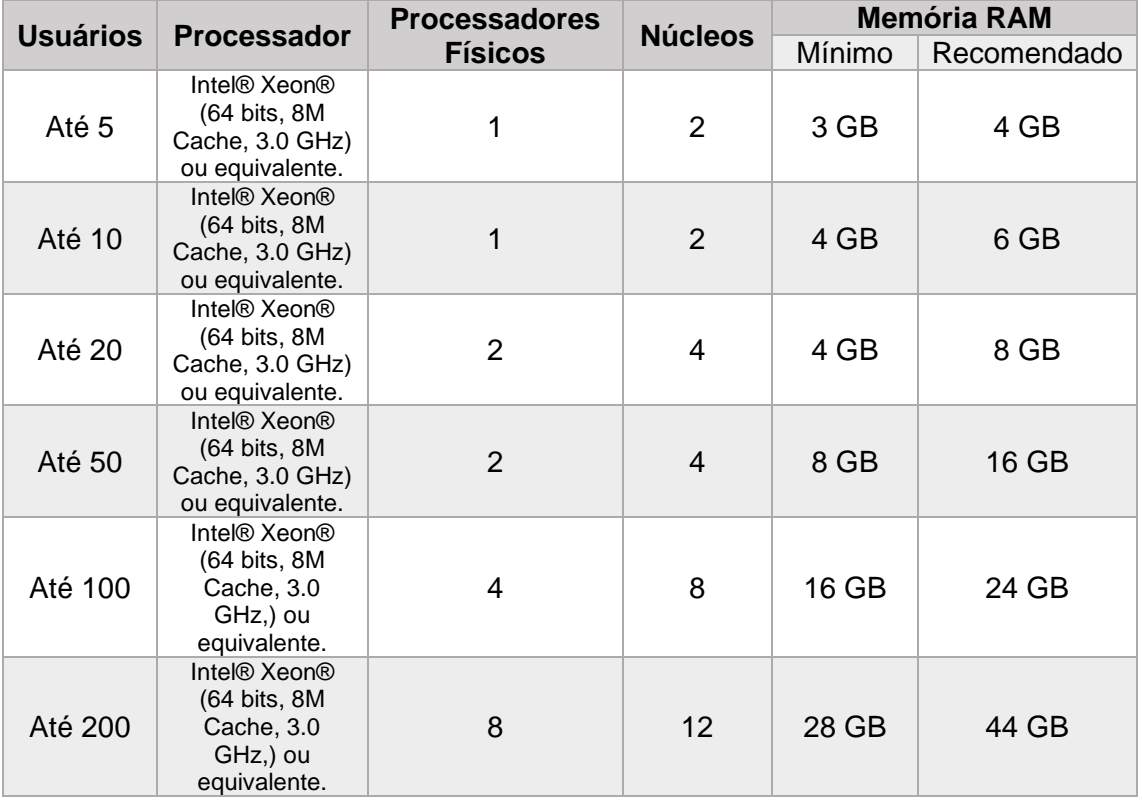

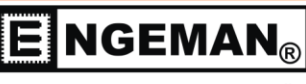

SOFTWARE DE MANUTENÇÃO

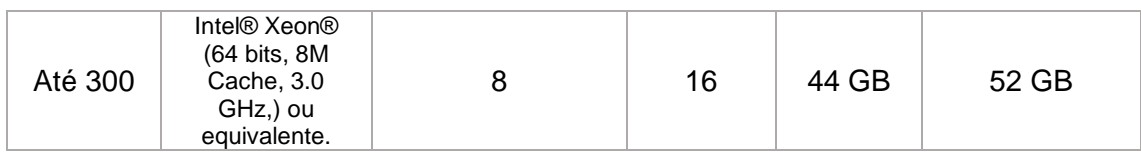

**Observação:** A partir de 101 usuários, recomendamos uma avaliação específica do cenário de uso feita pelo fornecedor, fabricante ou responsáveis pela administração da solução de acesso remoto utilizada, com objetivo de validar e dimensionar de forma mais assertiva os recursos.

Para um melhor desempenho nas operações de leitura/escrita, recomendamos o uso de um disco SAS 10.000 RPM ou superior.

As configurações especificadas referem-se apenas à execução do Engeman Desktop. Além destas, deve-se adicionar os requisitos exigidos pelo Sistema Operacional ou outra solução que compartilhar o mesmo servidor.

Recomendamos uma política de monitoramento de rede para garantir os parâmetros abaixo:

- Delay inferior a 3 ms.
- Perda de pacotes inferior a 1%.

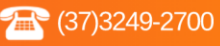

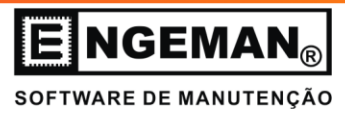

## **6. ENGEMAN® WEB**

Para utilizar o Engeman<sup>®</sup> Web ou módulos Apontamentos, Consulta, SSW e API encontram-se homologados os seguintes Sistemas Operacionais:

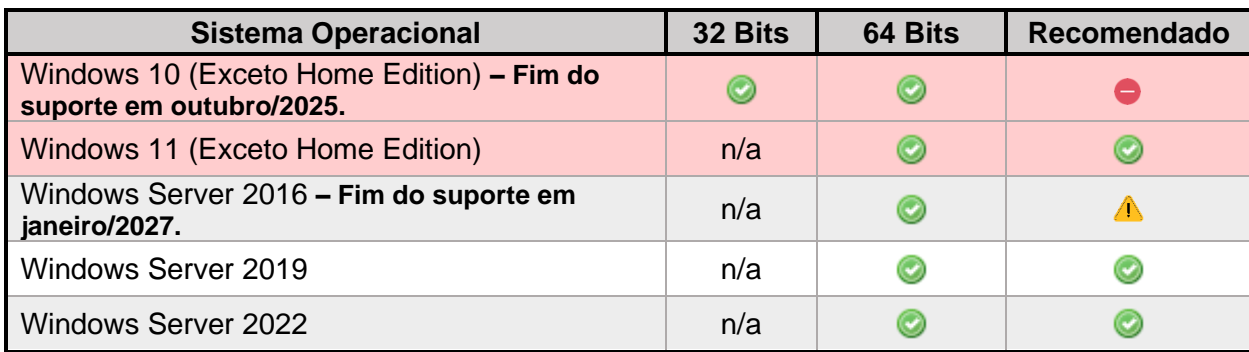

Atenção quanto ao término do ciclo de vida.

**Observações:** (i) Para utilizar o módulo do Editor de Relatórios Avançados é necessário que a estação de trabalho/servidor possua o Microsoft .Net Framework 2.0, 3.0, 3.5, 4.5 e 4.5.2. (ii) Para utilizar o módulo de *Dashboards* é necessário que a estação de trabalho/servidor possua o Edge.

#### **Informações sobre cronogramas de suporte**

<https://learn.microsoft.com/en-us/lifecycle/products/?terms=windows%20server>

Para publicação dos webservices encontram-se homologadas as seguintes versões do Internet Information Services:

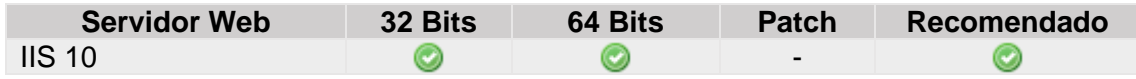

**Observação:** (i) Para utilizar o módulo do Editor de Relatórios Avançados é necessário que a estação de trabalho/servidor possua o Microsoft .Net Framework 2.0, 3.0, 3.5, 4.5 e 4.5.2. (ii) O Internet Information Services (IIS) é um componente do sistema operacional Windows e segue o mesmo ciclo de vida deste SO.

Os navegadores homologados para utilização são:

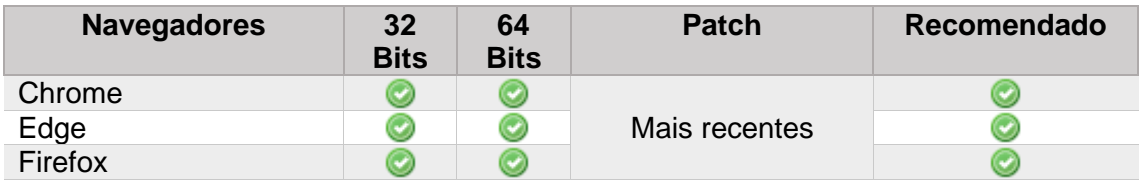

**Observação:** o Engeman® Web ou módulos Apontamentos, Consulta e SSW requerem que a execução de *scripts* Javascript esteja habilitada.

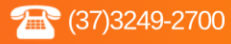

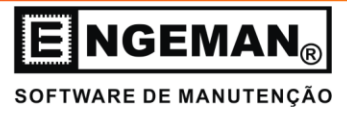

Para melhor segurança recomenda-se o uso das versões mais recentes dos navegadores, exceto *beta releases* ou versões em desenvolvimento.

Os requisitos de hardware recomendados para o servidor do Internet Information Service que irá hospedar a publicação da aplicação Engeman® Web ou módulos Apontamentos, Consulta, SSW ou API são:

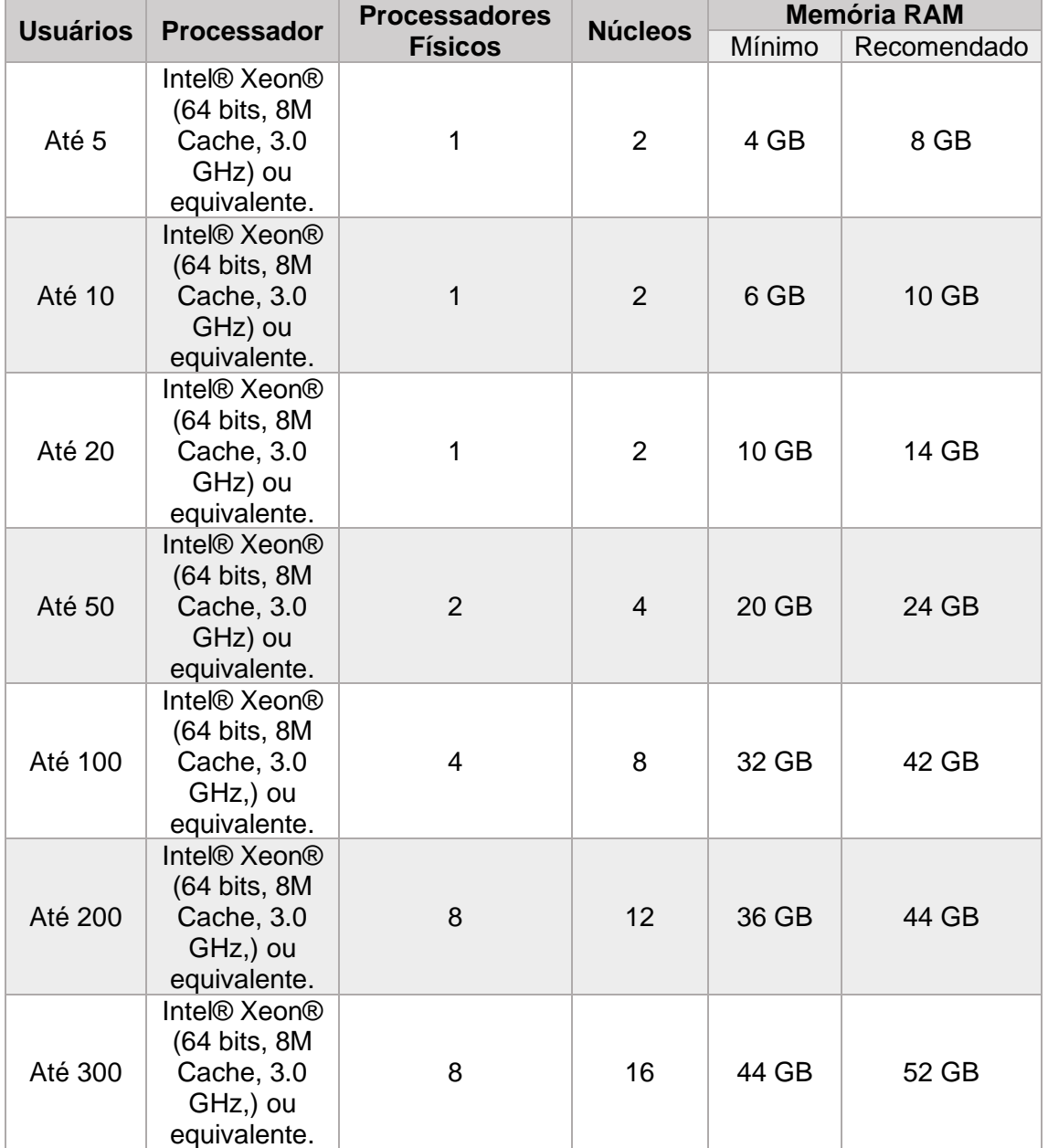

**Observação:** A partir de 101 usuários, recomendamos uma avaliação específica do cenário de uso feita pelo fornecedor, fabricante ou responsáveis pela administração da solução de acesso remoto utilizada, com objetivo de validar e dimensionar de forma mais assertiva os recursos.

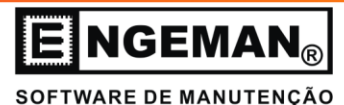

O Engeman® Web ou módulos Apontamentos, Consulta, SSW ou API requer a instalação/ativação do:

- MS ASP.NET Core Hosting Bundle 2.2
- MS .Net Framework 4.0 ou superior
- .NET Core Runtime

As configurações especificadas referem-se apenas à execução do Engeman® Web ou módulos Apontamentos, Consulta, SSW ou API. Além destas, deve-se adicionar os requisitos exigidos pelo Sistema Operacional ou outra solução que compartilhar o mesmo servidor. Quanto ao espaço em disco necessário para publicação do aplicativo, recomenda-se reservar 900 Mb.

O bom desempenho da aplicação é influenciado diretamente pela comunicação entre seus webservices e o SGBD. Para isso sugerimos que esta taxa fique próxima a 3 ms e que a perda de pacotes seja inferior a 1%.

O Engeman® Web ou módulos Apontamentos, Consulta, SSW e API são compatíveis com versões do Engeman® Desktop 10.0.0.0 ou superior e relatórios do Engine (Editor de Relatórios) Atual. Para consultar o Engine de seus relatórios acesse Processos > Editor de Relatórios e verifique o campo "Engine".

Caso possua relatórios desenvolvidos na Engine Antiga e que sejam imprescindíveis à operação do Engeman® , solicite uma proposta de conversão junto ao suporte técnico antes de proceder com a atualização.

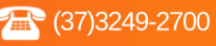

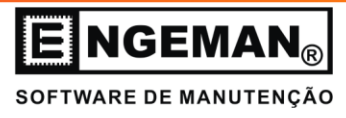

## **7. ENGEMAN® SSW (.net)**

Para utilizar o Engeman® SSW.net, encontram-se homologados os seguintes Sistemas Operacionais:

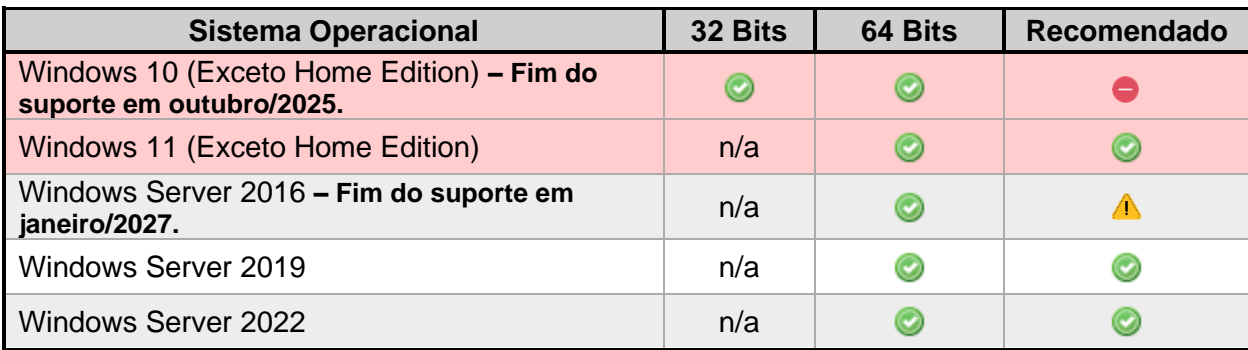

Atenção quanto ao término do ciclo de vida.

**Observações:** (i) Para utilizar o módulo do Editor de Relatórios Avançados é necessário que a estação de trabalho/servidor possua o Microsoft .Net Framework 2.0, 3.0, 3.5, 4.5 e 4.5.2. (ii) Para utilizar o módulo de *Dashboards* é necessário que a estação de trabalho/servidor possua o Edge.

#### **Informações sobre cronogramas de suporte**

<https://learn.microsoft.com/en-us/lifecycle/products/?terms=windows%20server>

Para publicação dos webservices pode-se utilizar uma das seguintes versões do Internet Information Service:

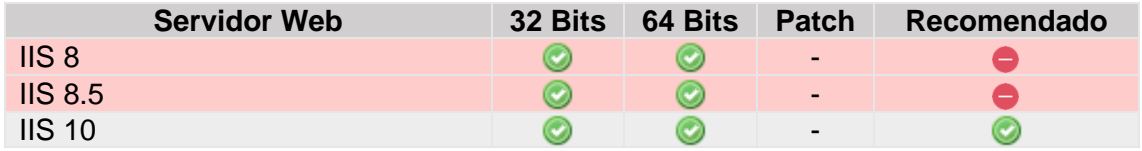

 $\Delta$ Atenção quanto ao término do ciclo de vida.

**Observação:** (i) Para utilizar o módulo do Editor de Relatórios Avançados é necessário que a estação de trabalho/servidor possua o Microsoft .Net Framework 2.0, 3.0, 3.5, 4.5 e 4.5.2. (ii) O Internet Information Services (IIS) é um componente do sistema operacional Windows e segue o mesmo ciclo de vida deste SO.

Os navegadores homologados para utilização do Engeman® SSW.net são:

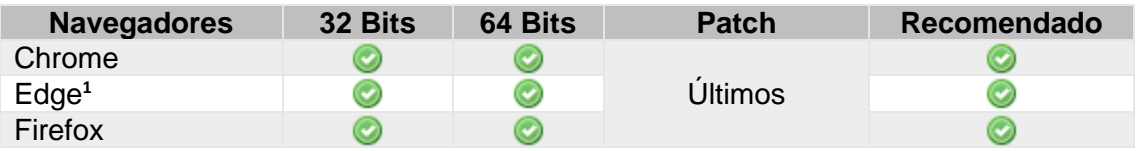

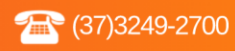

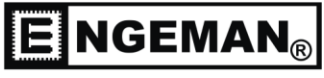

SOFTWARE DE MANUTENCÃO

**Observação:** o Engeman® SSW.net requer que a execução de *scripts* JavaScript esteja habilitada.

Para melhor segurança recomenda-se o uso das versões mais recentes dos navegadores, exceto *beta releases* ou versões em desenvolvimento.

**<sup>1</sup>** A Microsoft recomenda a imediata adoção do navegador Edge, oferecendo inclusive um modo exclusivo de compatibilidade com Internet Explorer. Para maiores detalhes consultar:

[https://docs.microsoft.com/pt-br/lifecycle/faq/internet-explorer-microsoft-edge#what-if](https://docs.microsoft.com/pt-br/lifecycle/faq/internet-explorer-microsoft-edge#what-if-my-enterprise-line-of-business-lob-application-has-a-dependency-on-a-version-of-internet-explorer-that-reached-end-of-support)[my-enterprise-line-of-business-lob-application-has-a-dependency-on-a-version-of](https://docs.microsoft.com/pt-br/lifecycle/faq/internet-explorer-microsoft-edge#what-if-my-enterprise-line-of-business-lob-application-has-a-dependency-on-a-version-of-internet-explorer-that-reached-end-of-support)[internet-explorer-that-reached-end-of-support](https://docs.microsoft.com/pt-br/lifecycle/faq/internet-explorer-microsoft-edge#what-if-my-enterprise-line-of-business-lob-application-has-a-dependency-on-a-version-of-internet-explorer-that-reached-end-of-support)

Os requisitos de hardware recomendados para o servidor do Internet Information Service que irá hospedar a publicação da aplicação Engeman<sup>®</sup> SSW.net são:

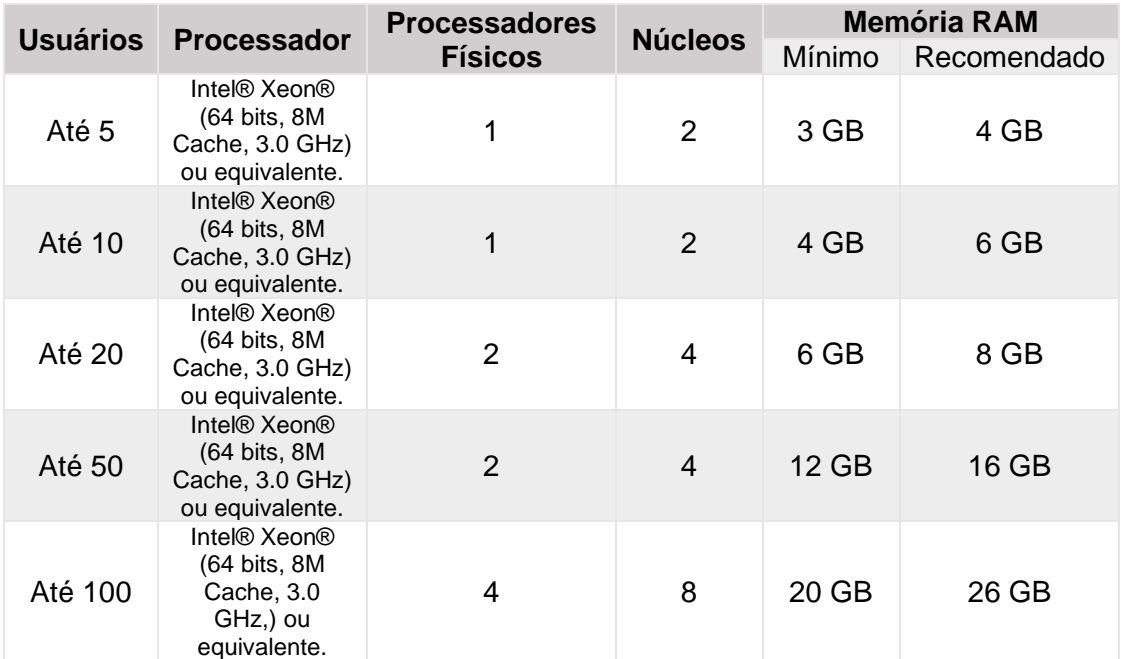

**Observação:** A partir de 101 usuários, recomendamos uma avaliação específica do cenário de uso feita pelo fornecedor, fabricante ou responsáveis pela administração da solução de acesso remoto utilizada, com objetivo de validar e dimensionar de forma mais assertiva os recursos.

As configurações especificadas referem-se apenas à execução do Engeman® SSW.net. Além destas, deve-se adicionar os requisitos exigidos pelo Sistema Operacional ou outra solução que compartilhar o mesmo servidor.

A fim de ter um melhor desempenho do servidor e da aplicação, melhor disponibilidade e melhor segurança, caso o sistema esteja instalado para execução via IIS, recomenda-

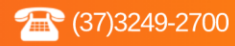

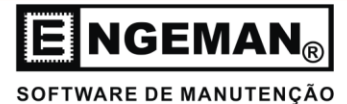

se criar um pool de aplicativo separadamente para cada 50 usuários que acessarão o sistema.

Quanto ao espaço em disco necessário para publicação do aplicativo, recomenda-se reservar 250 Mb.

O bom desempenho da aplicação é influenciado diretamente pela comunicação entre seus webservices e o SGBD. Para isso sugerimos que esta taxa fique próxima a 3 ms e que a perda de pacotes seja inferior a 1%.

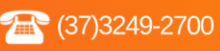

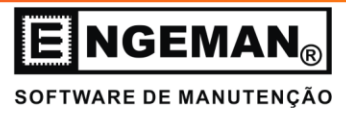

## **8. ENGEMAN® MOBILE**

Para instalação do aplicativo Engeman<sup>®</sup> Mobile, encontram-se homologados os seguintes Sistemas Operacionais.

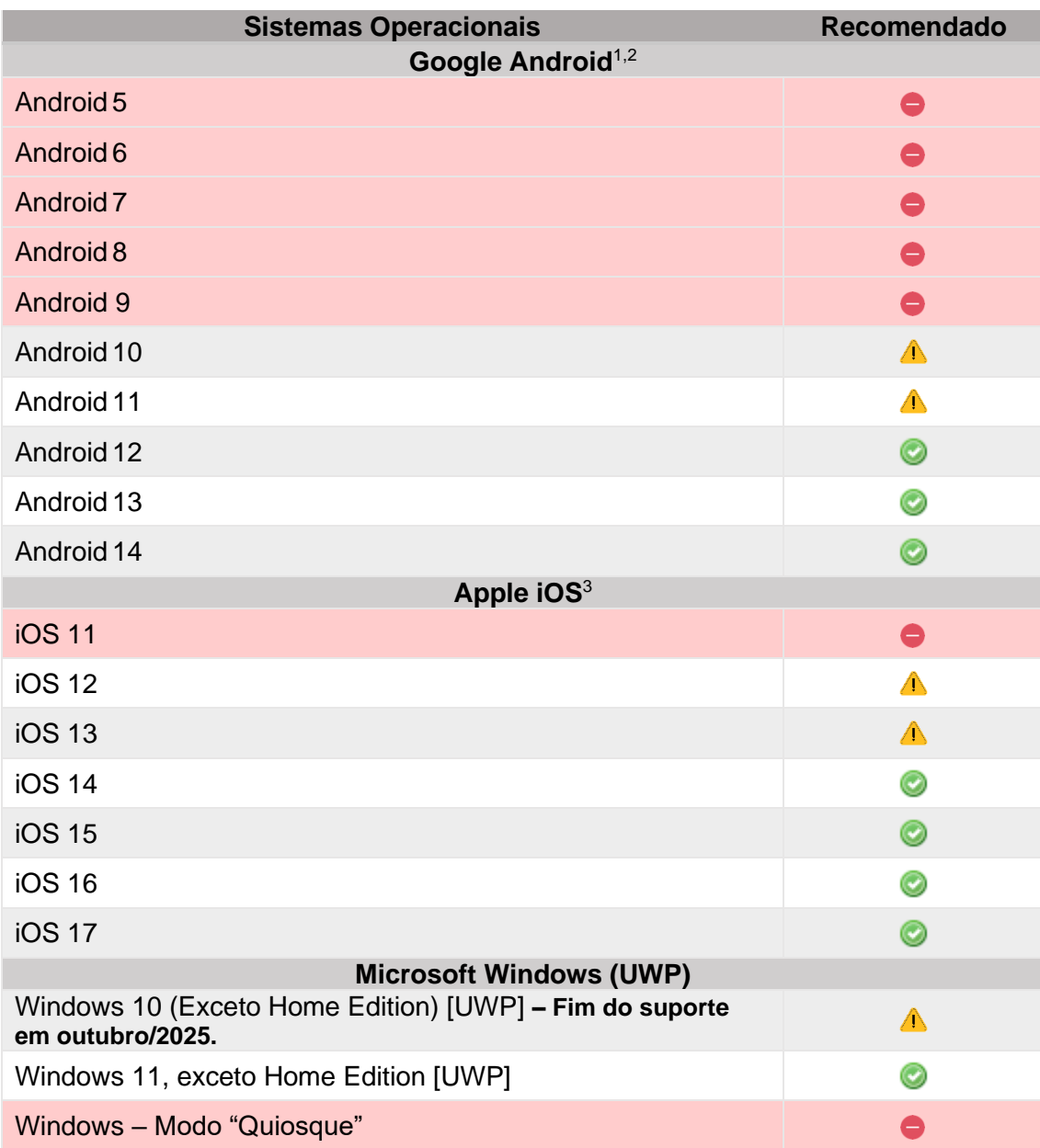

 $\triangle$ Atenção quanto ao término do ciclo de vida. Recomendamos apenas versões publicadas nos últimos cinco anos, indicando atenção com aquelas anteriores a três anos.

 Para versões publicadas há mais de cinco anos não há garantia de compatibilidade. Modo "Quiosque" do Windows é incompatível com o Mobile UWP.

**Observações:** (i) Para utilizar o módulo do Editor de Relatórios Avançados é necessário que a estação de trabalho/servidor possua o Microsoft .Net Framework 2.0, 3.0, 3.5, 4.5 e 4.5.2.

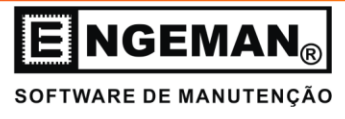

**Informações sobre cronogramas de suporte do Windows [UWP]**

<https://learn.microsoft.com/en-us/lifecycle/products/?terms=windows%20server>

A compatibilidade do Engeman® Mobile com Sistemas Operacionais Móveis pode sofrer alterações sem aviso prévio, considerando que os fabricantes não possuem políticas públicas de ciclo de vida para estes recursos.

Para ajustes, correções e/ou melhorias no módulo Engeman<sup>®</sup> Mobile personalizado, é necessário e é pré-requisito que ele seja atualizado para a versão mais recente disponível, uma vez que a maioria dos ajustes são realizados primeiramente no app padrão antes de ser consolidado no app personalizado. Após disponibilização da atualização do Módulo Engeman® Mobile, para aplicá-la é necessário que o módulo Engeman® Desktop também esteja atualizado para a versão mais recente, para que as alterações de estrutura de banco de dados necessárias para o funcionamento do módulo Engeman® Mobile também sejam aplicadas.

Para instalação dos webservices do Engeman® Mobile, encontram-se homologados os seguintes Sistemas Operacionais:

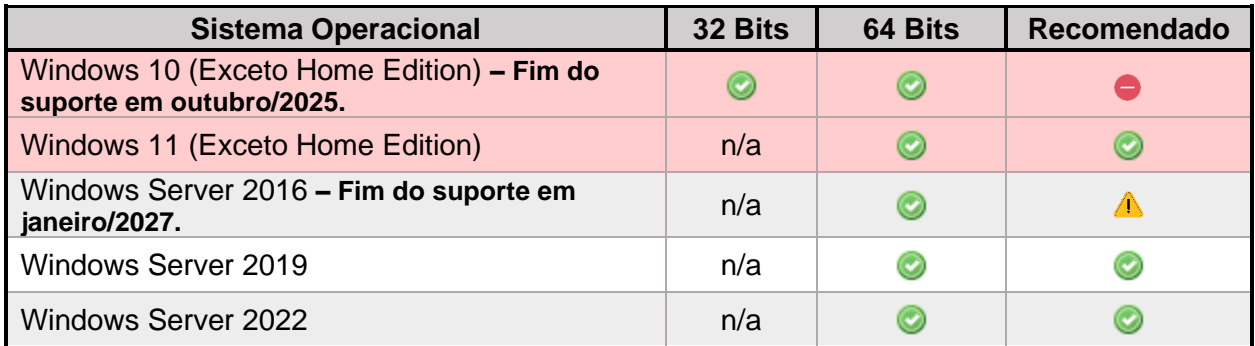

Atenção quanto ao término do ciclo de vida.

**Observações:** (i) Para utilizar o módulo do Editor de Relatórios Avançados é necessário que a estação de trabalho/servidor possua o Microsoft .Net Framework 2.0, 3.0, 3.5, 4.5 e 4.5.2. (ii) Para utilizar o módulo de *Dashboards* é necessário que a estação de trabalho/servidor possua o Edge.

**Informações sobre cronogramas de suporte**

<https://learn.microsoft.com/en-us/lifecycle/products/?terms=windows%20server>

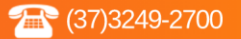

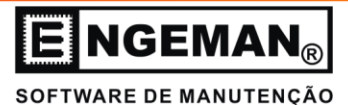

Para publicação dos webservices do Engeman® Mobile encontram-se homologadas as seguintes versões do Internet Information Services:

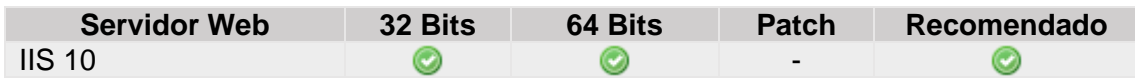

**Observação:** (i) Para utilizar o módulo do Editor de Relatórios Avançados é necessário que a estação de trabalho/servidor possua o Microsoft .Net Framework 2.0, 3.0, 3.5, 4.5 e 4.5.2. (ii) O Internet Information Services (IIS) é um componente do sistema operacional Windows e segue o mesmo ciclo de vida deste SO.

Os requisitos de hardware recomendados para o servidor do Internet Information Service que irá hospedar a publicação dos webservices do Engeman<sup>®</sup> Mobile são:

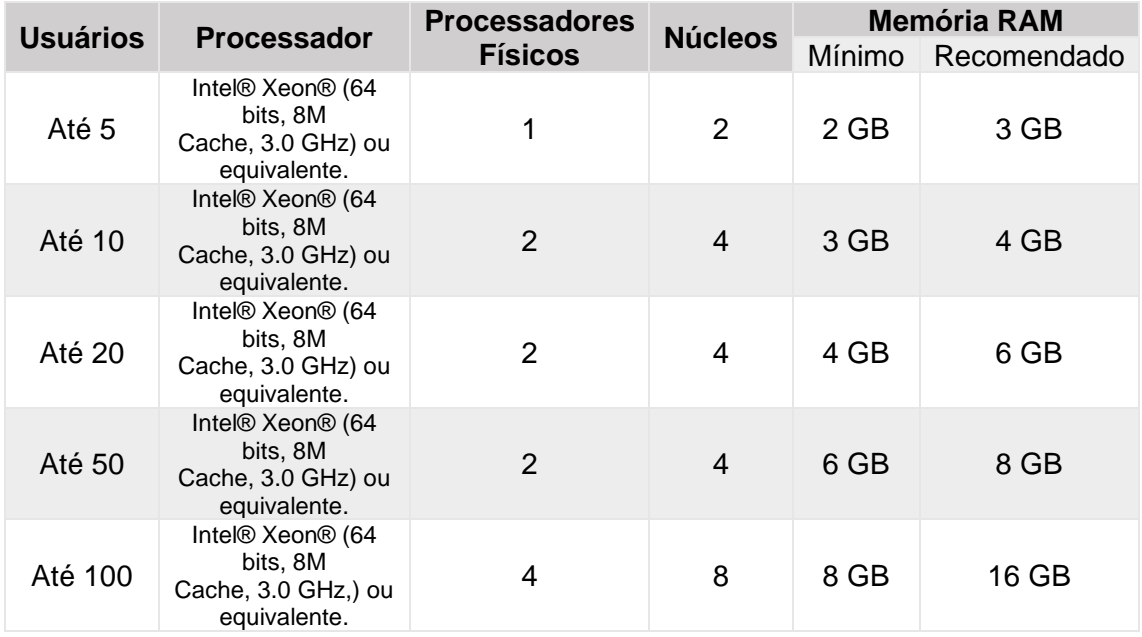

A partir de 101 dispositivos, recomendamos uma avaliação específica do cenário de uso, principalmente quanto à previsão de sincronias simultâneas e características dos dados sincronizados (imagens, arquivos, vídeos etc.) que podem consumir quantidades maiores de memória. Nossa sugestão é considerar um consumo de 100 a 150 MB por dispositivo neste caso, mas recomendamos enfaticamente que os profissionais ou terceiros responsáveis pela infraestrutura sejam consultados neste cenário de alta demanda.

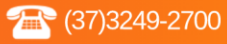

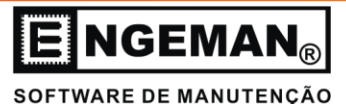

Os requisitos de hardware recomendados para o dispositivo móvel que executará o Engeman® Mobile são:

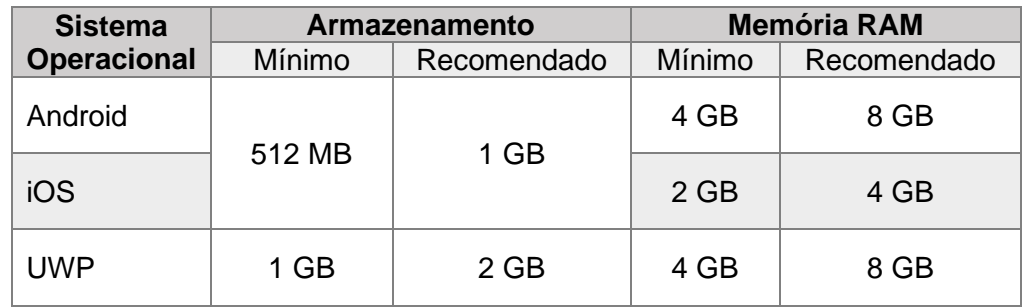

• Estas especificações consideram um cenário do aplicativo padrão, configurando até 5 (cinco) filiais e sincronizando uma média de 50 O.S. para o dispositivo. O tamanho do banco de dados local (dispositivo), bem como o tempo de sincronismo, tem relação direta e crescem proporcionalmente ao volume de dados. Personalizações e manipulação de anexos com fotos ou vídeos de alta resolução impactarão no desempenho e podem exigir memória e armazenamento adicionais. Considerar demais aplicativos que sejam executados em concorrência e consumo do próprio sistema operacional.

Funcionalidades como **envio de anexos** ou **envio de observações de planos e aplicações**, habilitadas no Engeman Desktop, exigem significativamente mais requisitos de hardware.

As configurações especificadas referem-se apenas à execução do Engeman<sup>®</sup> Mobile. Além destas, deve-se adicionar os requisitos exigidos pelo Sistema Operacional ou outra solução que compartilhar o mesmo servidor.

A fim de garantir parâmetros de desempenho e disponibilidade do servidor e da aplicação, recomenda-se a criação de um pool de aplicativo individual no IIS para grupos de 30 a 40 usuários/dispositivos que acessarão o sistema. Em cenários com alta demanda de sincronização (quantidade de registros X intervalo reduzido de sincronia) de Ordens/Solicitações de Serviço, recomenda-se que esta quantidade seja ajustada para grupos de 20 a 30 usuários/dispositivos em cada pool de aplicativo no IIS. O uso do aplicativo realizando sincronia através de redes de telefonia 3G/4G/5G de baixa

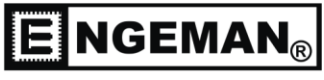

SOFTWARE DE MANUTENCÃO

qualidade (instável, velocidade reduzida, restrições de acesso etc.) pode requerer que os pools de conexão no IIS sejam compartilhados por grupos ainda menores de usuários/dispositivos.

Os dispositivos móveis para instalação do Engeman® Mobile devem possuir as seguintes caraterísticas:

- O Engeman® Mobile é compatível apenas com versões do Engeman® Desktop 8.6.1.4 ou inferiores em ambientes que utilizam o SGBD Firebird. A partir desta versão é necessária a migração para um SGBD homologado. Entre em contato com nosso departamento comercial para avaliar a migração.
- [Windows] O processo de instalação do aplicativo requer credenciais de um usuário com perfil administrativo.

<sup>1</sup>A compatibilidade do Engeman® Mobile é garantida para uso em dispositivo com distribuições oficiais do Android, ou seja, aquelas liberadas oficialmente pelo Google ou fabricantes autorizados e que não tenham sido descontinuadas.

Versões que tenham sofrido modificações ("root") não homologadas pelo Google e fabricantes não estão homologadas e podem apresentar incompatibilidade que inviabilize o uso do aplicativo.

Consulte a fabricante de seu dispositivo sobre a compatibilidade com as versões mais recentes do Android.

<sup>2</sup> Recomendamos atenção a todos os clientes que utilizam versões 10 ou anteriores em seus dispositivos móveis para avaliarem a atualização de forma prioritária devido ao iminente término do ciclo de compatibilidade com novas versões do Engeman<sup>®</sup> Mobile e Engeman® Desktop.

<sup>3</sup> Devido a restrições impostas pela fabricante para publicação de aplicativos em sua plataforma (*App Store*© ) recomendamos atenção quanto a necessidade de atualização do iOS para versões mais recentes compatíveis com os dispositivos em uso. Caso o suporte de atualização ao iOS não esteja disponível para estes dispositivos há risco de versões mais recentes do Engeman® Mobile comportarem-se de forma inesperada neste cenário. A compatibilidade do iOS mais recente com seu dispositivo pode ser consultada em [https://www.apple.com/ios/whats-new.](https://www.apple.com/ios/whats-new)

A leitura de QRCode ou qualquer outro padrão de código de barras em smartphones, trata-se de uma emulação através da câmera do dispositivo. A eficiência e compatibilidade de leitura neste cenário estão diretamente relacionadas à qualidade da câmera, adaptações feitas no Sistema Operacional pela fabricante do dispositivo e, por último, à qualidade da impressão que será lida. Câmeras de baixa qualidade realizando a leitura de códigos com dimensões reduzidas tendem a ser menos eficientes. Entendese por "menos eficiente", a forma com que a leitura é realizada, porém o dispositivo precisa de boa estabilização, estar próximo ao código impresso, ter boas condições de

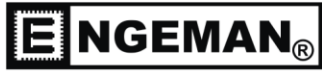

SOFTWARE DE MANUTENÇÃO

iluminação e a impressão do código precisa ser de boa qualidade/estado de conservação. A leitura do código é responsabilidade exclusiva do Sistema Operacional do dispositivo e não do Engeman Mobile. Por este motivo não há intervenção que possa ser feita em nosso aplicativo para melhorar a ação de leitura do código.

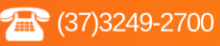

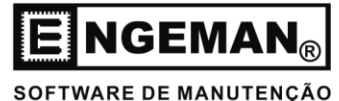

## **9. Produtos e Recursos Descontinuados**

Engeman<sup>®</sup> Web (Intraweb), Engevendas<sup>®</sup> e o Engesynchron<sup>®</sup> foram descontinuados e não são compatíveis com versões do Engeman® Desktop 8 ou posteriores. Antes de atualizar o Engeman® Desktop para versões mais recentes, **consulte o suporte técnico para orientações caso tenha estes módulos em uso**.

Desde fevereiro de 2015 a Engine Antiga (Editor Antigo de Relatórios) foi descontinuada. Relatórios desta Engine são apenas visualizados (edição de relatórios indisponível) nas versões recentes do Engeman® , recurso que pode ser descontinuado sem aviso prévio por restrições técnicas de desenvolvimento.

A manutenção do pacote padrão de relatórios é realizada apenas na Engine Atual (Editor Avançado de Relatórios). Não prestamos qualquer tipo de manutenção (desenvolvimento, melhoria, correção ou ajustes de layout) em relatórios da Engine Antiga, ainda que o relatório seja padrão ou personalizado pela Engeman<sup>®</sup>. Nestes casos recomendamos o uso do pacote de relatórios padrões atualizados para a Engine Atual ou solicitar proposta comercial para conversão dos relatórios.

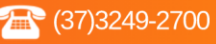

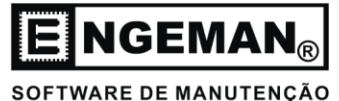

## **10.OBSERVAÇÕES GERAIS**

Recomendamos enfaticamente o uso de contas exclusivas de autenticação no SGBD para conexão com o banco de dados para cada serviço utilizado na implantação do Engeman<sup>®</sup>.

## Exemplo:

- Ao utilizar o Engeman® Desktop, Engeman® Mobile, Web com os módulos SSW e API, NewEngRegras:
	- ENGEMAN\_DESKTOP para autenticar o Engeman<sup>®</sup> Desktop nas estações ou WTS.
	- ENGEMAN\_MOBILE para autenticar o Web Service de sincronismo de dados.
	- ENGEMAN\_REGRAS para autenticar o serviço de execução de regras de integração ou negócio.
	- **ENGEMAN\_WS para autenticar webservices de integração com outros** softwares.
	- ENGEMAN API para autenticar o webservice da API Engeman.
	- ENGEMAN\_WEB para autenticar o webservice da API RESTful do Engeman Web.
	- **ENGEMAN\_SSW para autenticar o webservice do SSW.**
- A exportação para MS-Project está disponível apenas no Engeman® Desktop e requer que este *software* MS-Project esteja instalado e licenciado localmente (ou no *host* remoto) para que a ação seja executada. Instalação, licenciamento e manutenção do MS-Project são responsabilidades exclusivas do cliente. Caso não seja possível a instalação, a partir da versão 11.2.0.5 do Engeman<sup>®</sup> Desktop há possibilidade de realizar a exportação em formato XML compatível com o MS-Project. Engeman Cloud não conta com MS-Project instalado.
- A exportação para outros formatos proprietários (XLS, DOC, etc.) pode requerer a instalação local (ou no *host* remoto) e licenciamento dos softwares correspondentes para que estas ações sejam executadas. Instalação, licenciamento e manutenção destes softwares são responsabilidades exclusivas do cliente. Engeman Cloud não conta com o pacote MS Office instalado.

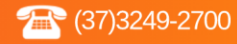

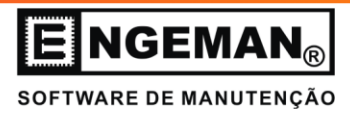

• Engeman® Web (Intraweb) foi descontinuado e é compatível somente com versões do Engeman<sup>®</sup> Desktop 8.6 ou inferiores.

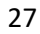

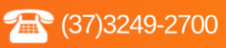

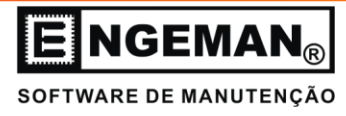

## **11.ARQUITETURA DA SOLUÇÃO ENGEMAN®**

A arquitetura de todos os módulos que compõem a solução Engeman<sup>®</sup> pode ser visualizada no diagrama abaixo.

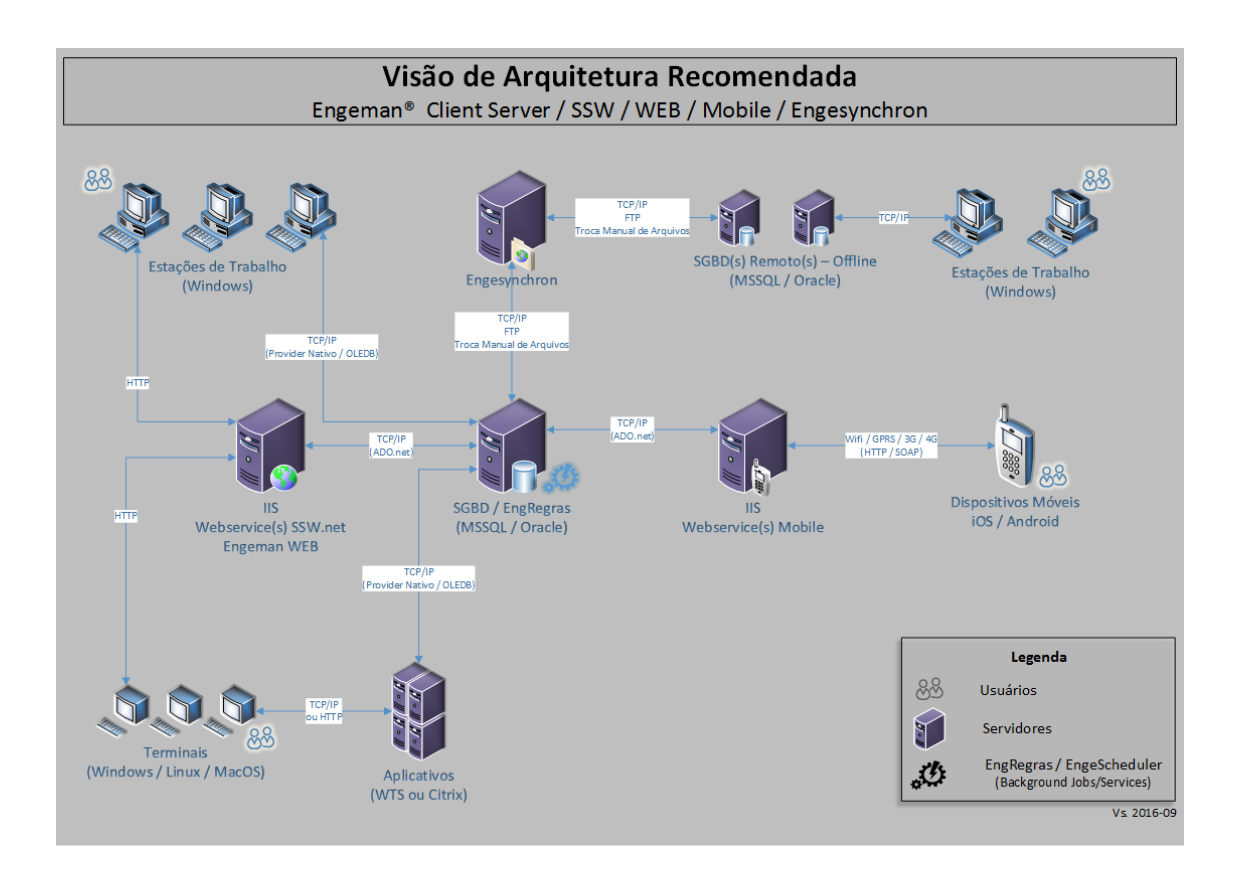

Ressaltamos que esta é a arquitetura recomendada quando forem utilizados todos os módulos da solução Engeman® . Variações e junções de serviços poderão ocorrer, desde que o hardware suporte os requisitos recomendados para cada módulo.

Alguns módulos descontinuados continuam listados na ilustração acima para fins de consulta: Engeman Web (Intraweb) e Engesynchron.

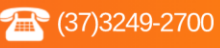